UC \* //www102.say-on\*/webchat/?color=0099FF&amp title=%u5E03%u9053%u8005%u5927%u8BB2%u5802%u804A%u5929%u5BA4& user=%u5BA2%u670D7005&amp roomid=\*7722\*

**如何操作股票私聊~股市交易怎么操作?-股识吧**

 $1$  $Q$   $2$ 

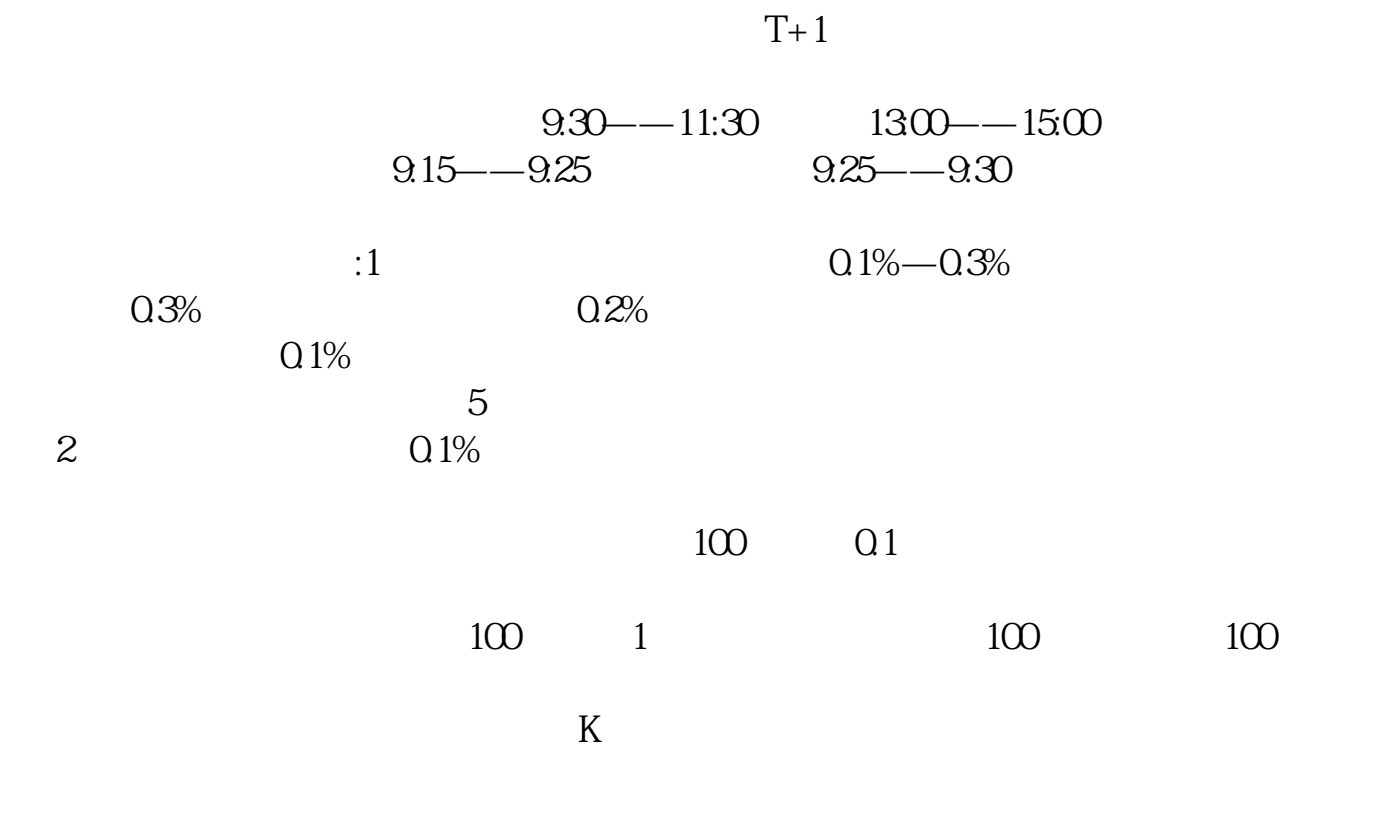

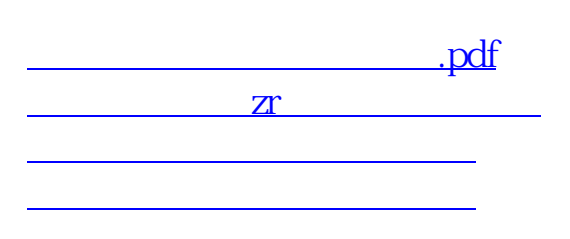

你说呢...

[下载:如何操作股票私聊.doc](/neirong/TCPDF/examples/output.php?c=/article/41143420.html&n=如何操作股票私聊.doc)

[更多关于《如何操作股票私聊》的文档...](https://www.baidu.com/s?wd=%E5%A6%82%E4%BD%95%E6%93%8D%E4%BD%9C%E8%82%A1%E7%A5%A8%E7%A7%81%E8%81%8A)

<https://www.gupiaozhishiba.com/article/41143420.html>